## A One-Page Guide to Using noweb with LATEX

Norman Ramsey after Lee Wittenberg and Carl Gregory

### **The** noweb **file** foo.nw

#### **Documentation**

@ in column 1 of a line by itself starts a documentation chunk.

Text is in  $\mathbb{F}[\mathbb{F}X]$ ; use  $[[...]]$  for embedded code fragments.

noweave automatically wraps file in

```
\documentclass{article}
\usepackage{noweb}
\begin{document}
  .
  .
  .
\end{document}
```
To avoid wrapper, put \documentclass and \usepackage in your source and use noweave -delay.

#### **Code**

<<... *name of chunk*... >>= in column 1 of a line by itself starts a code chunk.

Code is in any language; use <<... >> to include other code chunks by reference.

*You can write multiple code chunks with the same name*; they are concatenated.

Name chunks inside functions with verbs, e.g.,  $\langle copy \text{ all }$ *lines from* in *to* out*, adding markup*.

Name chunks holding declarations with nouns, e.g.,  $\langle$ *private function prototypes* $\rangle$  or  $\langle$ *definitions of exported functions*.

Name top-level "root" chunks after the files they are to represent, e.g.,  $\langle$  <foo.c>>= or  $\langle$  <foo.h>>=.

*For emacs users*: A first line of  $\%$  -\*- mode: Noweb; noweb-code-mode: c-mode -\*- is useful (to set editing mode for code chunks). The Unix teTeX distribution comes with helpful Info files that cover LATEX and dvips.

## **Typical Commands**

notangle -L -Rfoo.c foo.nw > foo.c Extract file foo.c, with #line notangle -Rfoo.h foo.nw | cpif foo.h Extract file foo.h if it has changed (without #line). latex foo; latex foo process LATEX into "device-independent" (dvi) file.<br>
latex '\scrollmode \input foo' Alternate LATEX command for use in Makefile. dvips -o foo.ps foo Convert foo.dvi into PostScript.

noweave -filter 12h -index -html foo.nw > foo.html Create HTML, converting documentation from LATEX.<br>Create LATEX document with cross-reference, no index noweave  $-x$  foo.nw > foo.tex Create LAT<sub>E</sub>X document with cross-reference, no index.<br>
1 atex foo; latex foo create compared and cross-reference of  $\text{Tr}X$  into "device-independent" (dvi) file. Alternate  $\mathbb{F} \mathbb{F} \mathbb{F}$  command for use in Makefile.

# **Minimal LATEX**

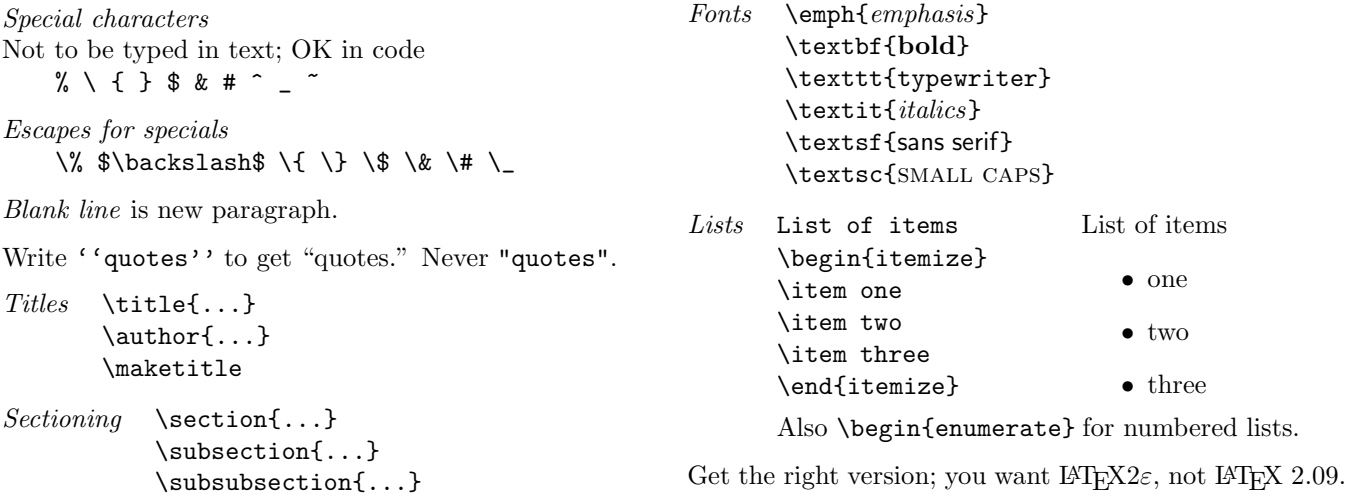